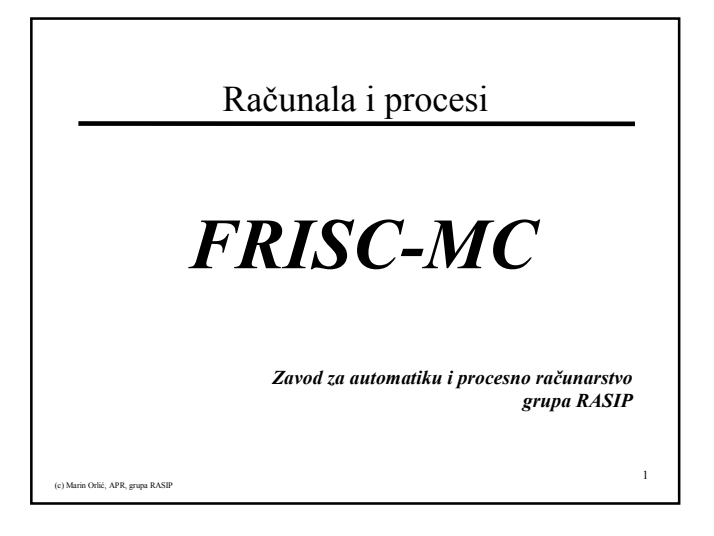

### FRISC-MC

- Općeprogramski primjeri
- PIO jedinice
- Rad s portovima
- Jedinica za A/D konverziju
- Primjeri

(c) Marin Orlić, APR, grupa RASIP

# Općeprogramski primjeri

• Nećemo raditi

(APR, gru

• Podsjetite se algoritama za dijeljenje i množenje – koristit će se kao potprogrami

### PIO jedinica

- Spojena na port ulazno/izlazne linije
- Može dijeliti port s nekom drugom ugrañenom jedinicom (PWM, Timer)
- Prioritet nad korištenjem porta ima VJ a ne PIO
- Određuje smjer porta kad njime upravlja
- Vidi se u memoriji kao vanjska jedinica (zauzima određeni broj adresa)
- Ne izaziva prekide

e<br>Konstantin Orling Care RASIP

3

5

# Programski model PIO jedinice

- Svaka PIO jedinica (ima ih 8) ima jednu pripadajuću adresu
- Radi kao bezuvjetna jedinica (kontrolira smjer porta)
- DPx ponaša se kao registar smjera porta Px

```
e<br>(c) Marin Orlić, APR, grupa RASIP
  DP0 na adresi %D248 ; PIO 0
  DP1 na adresi %D249 ; PIO 1
  ...
  DP7 na adresi %D255 ; PIO 7
```
### Određivanje smjera porta

- Svakom portu pridružen je direction registar koji za svaku liniju porta odreñuje njen smjer
- Značenje bitova registra DPx:

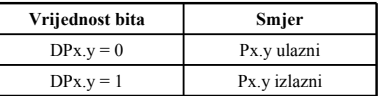

- Promjena smjera moguća je u svakom trenutku
- Inicijalna vrijednost registara DPx je 0 (sve linije ulazne)

e<br>(c) Marin Orlić, APR, grupa RASIP

2

4

### Prijenos podataka

**(C) Marin Orlić, APR, grupa RASIP** 

<sub>.</sub><br>(c) Marin Orlić, APR, grupa RASIP

```
• Posebne naredbe za pristup portu:
    PIN R0, P0 ; citaj vrijednost s P0
    POUT R1, P1 ; pisi vrijednost na P1
    PCLEAR P2, 3 ; brisi P2.0 i P2.1
    PSET P3, 4 ; postavi P3.2
    PCOMPL P4, 0 ; ne radi nista
    PTEST P5, 8 ; ispituje P5.3
```
### Primjer rada s PIO i portom

Zadatak: Na port P0 spojena je vanjska tipkovnica prema tablici. Tipkovnica nakon pritiska tipke postavlja liniju RDY u stanje 1, nakon čega je moguće pročitati podatak. Podatak se prenosi preko linija DT. Nakon čitanja podatka potrebno je to dojaviti jedinici impulsom na liniji ACK. Tipkovnica se uključuje linijom P0.6. Podatak spremiti na lokaciju 200.

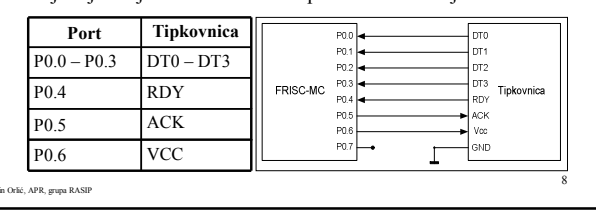

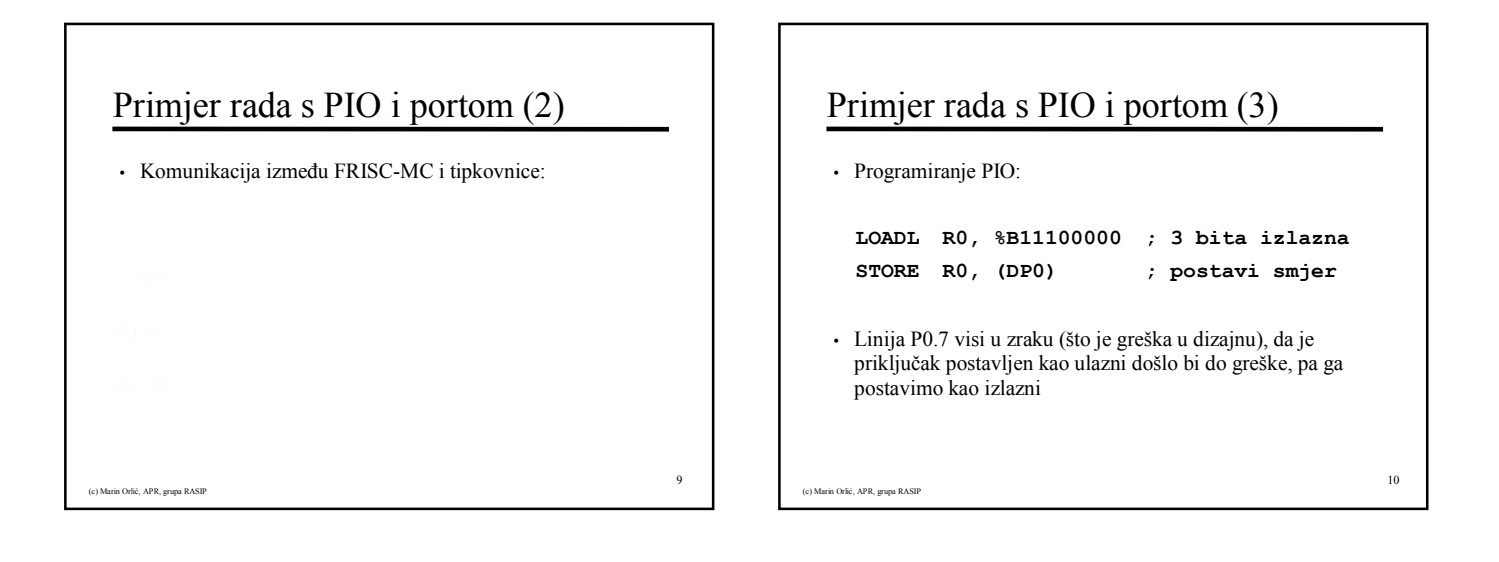

11

7

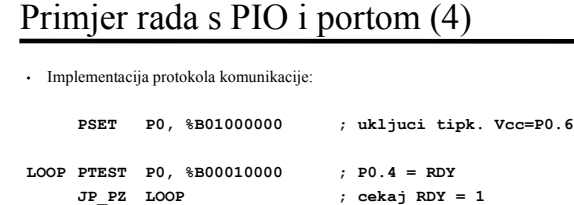

PIN RO, PO ; ucitaj AND %B1111, RO, RO ; brisi visak<br>STORE RO, (200) ; spremi proc.

PCLEAR P0,  $$B00100000$  ; P0.5 = ACK = 0 JP LOOP ; nastavi dalje

PSET P0, %B00100000

; cekaj RDY =  $1$ 

%; spremi procitanu tipku<br>%  $p0.5 = ACK = 1$ 

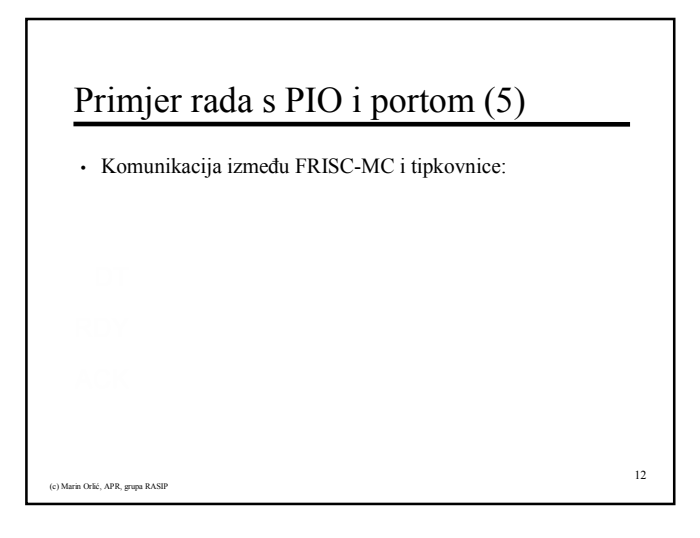

## Primjer rada s PIO i portom (6)

- Mogući problem u prethodnom primjeru
- Što ako je tipkovnica spora i ne spusti RDY dovoljno brzo?
- U tom slučaju pokušali bi ponovno čitati i onda?
- Potrebno je pričekati na spuštanje linije RDY!

# Primjer rada s PIO i portom (7)

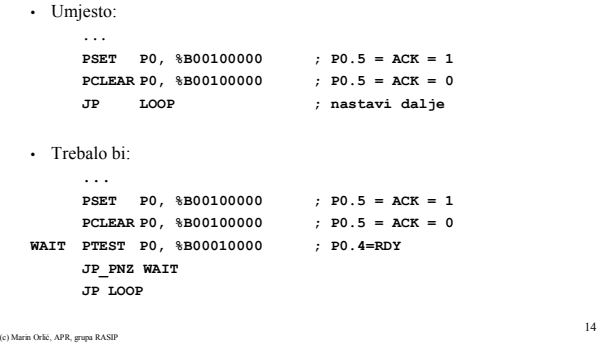

# Jedinica za A/D pretvorbu

• Nije spojena na port

(c) Marin Orlić, APR, grupa RASIP

- Predviñene su posebne linije za napajanje kako bi se osigurala točnost pretvorbe
- Ima posebne analogne ulaze AN0 AN15 koji se biraju multipleksorom – programski ili automatski
- U osnovi 10-bitni A/D pretvarač sa sample&hold sklopom
- Zauzima 4 lokacije u memoriji kao vanjska jedinica
- Može izazvati prekide (ADCIR i ADEIR)

elić, APR, grupa RASIP

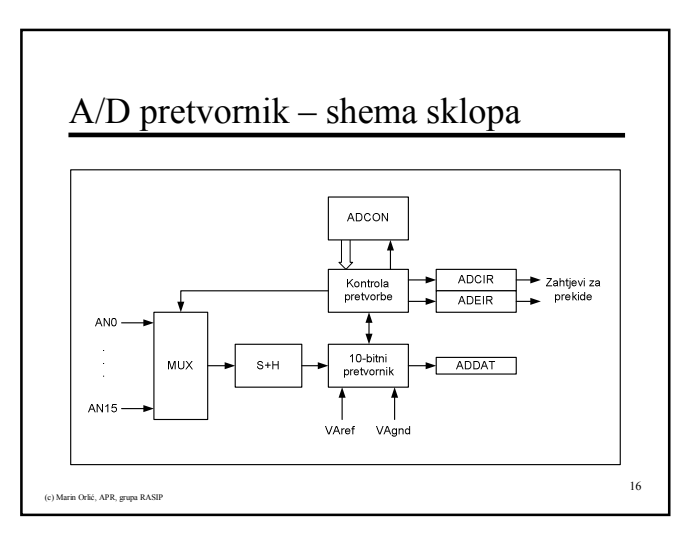

### Jedinica za A/D pretvorbu

- Načini rada:
	- − Jednokratna pretvorba odabranog kanala
	- − Kontinuirana pretvorba jednog kanala
	- − Jednokratna automatska pretvorba grupe kanala
	- − Kontinuirana automatska pretvorba grupe kanala
	- − Blokiranje pretvorbe do očitanja pretvorenog kanala

```
(c) Marin Orlić, APR, grupa RASIP
```
17

13

15

### Registri A/D pretvornika

- ADCON kontrola rada jedinice, načini rada, odabir kanala
- ADDAT pohranjuje rezultat pretvorbe
- ADCIC kontrola prekida nakon kraja pretvorbe (conversion complete interrupt)
- ADEIC kontrola prekida na pojavu greške (conversion error interrupt)

# Registri A/D pretvornika – ADCON

• ADCON – kontrola rada

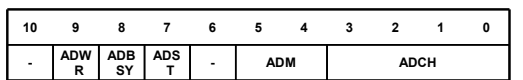

- ADCH odabir (prvog) kanala za pretvorbu
- ADM odabir načina rada
- ADST pokretanje pretvorbe
- ADBSY zastavica koja označava da je pretvorba u tijeku
- ADWR kontrola čekanja na čitanje rezultata pretvorbe

Registri A/D pretvornika – ADCON

• ADBSY – zastavica koja označava da je pretvorba u tijeku

- ADM ADCH

9 8 7 6 5 4 3 2 1 0

(c) Marin Orlić, APR, grupa RASIP

(c) Marin Orlić, APR, grupa RASIP

- 10

• ADCON – kontrola rada

− 0 – A/D pretvornik miruje − 1 – pretvorba u tijeku

ADS<sub>T</sub> ADB SY ADW R

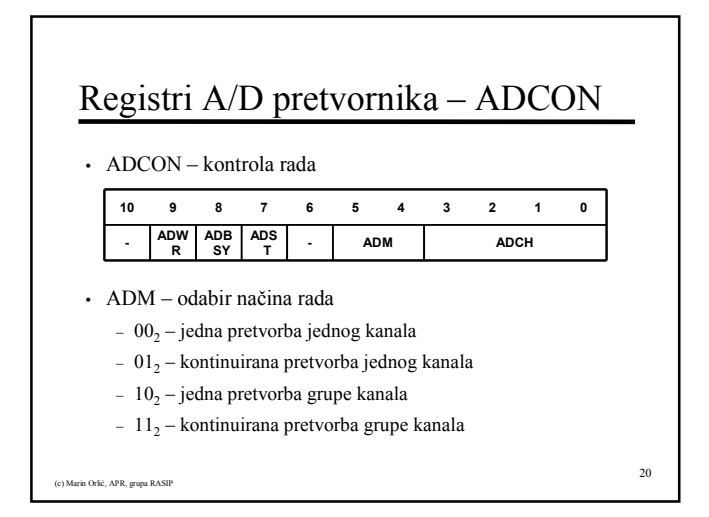

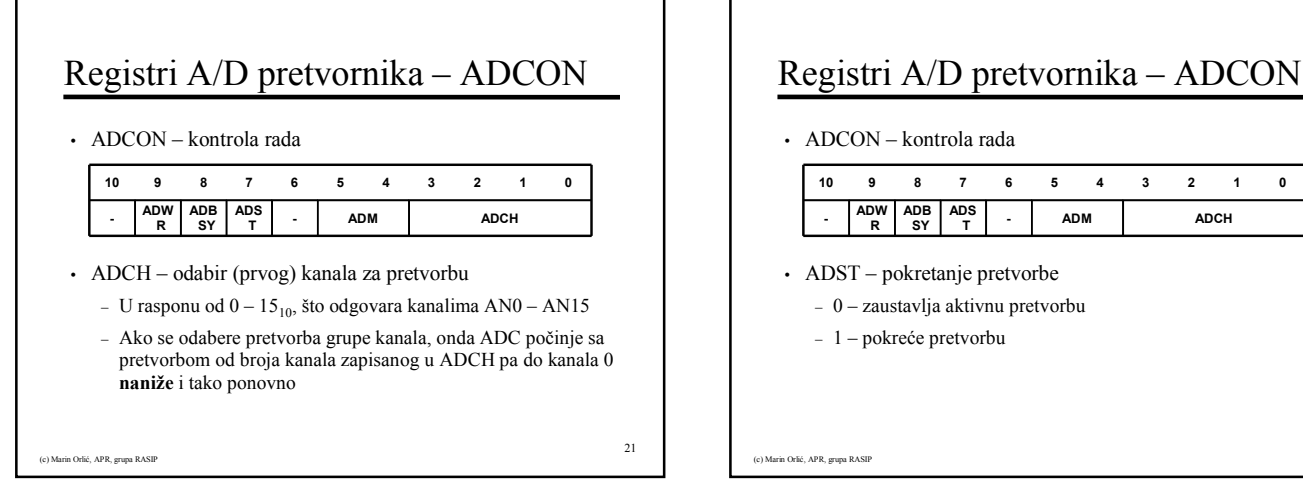

19

23

(c) Marin Orlić, APR, grupa RASIP

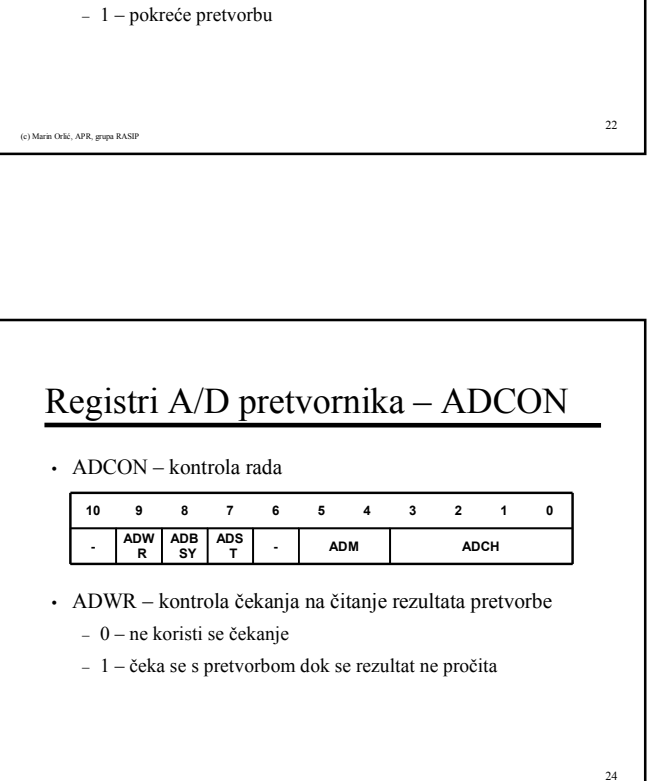

#### 4

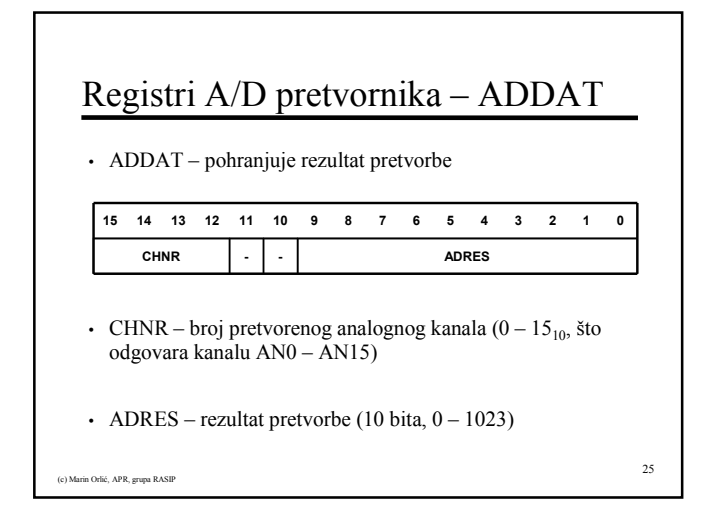

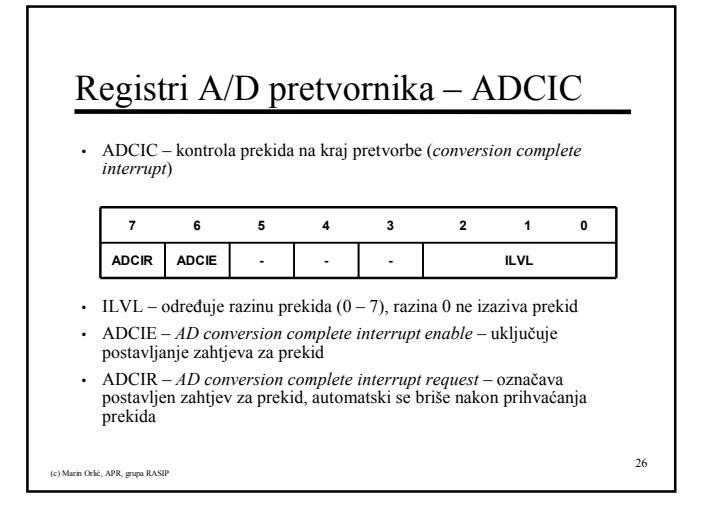

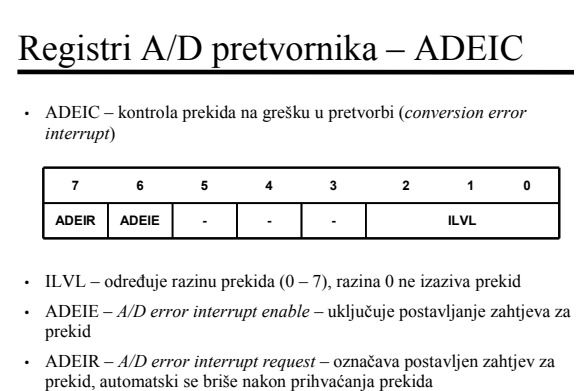

27

(c) Marin Orlić, APR, grupa RASIP

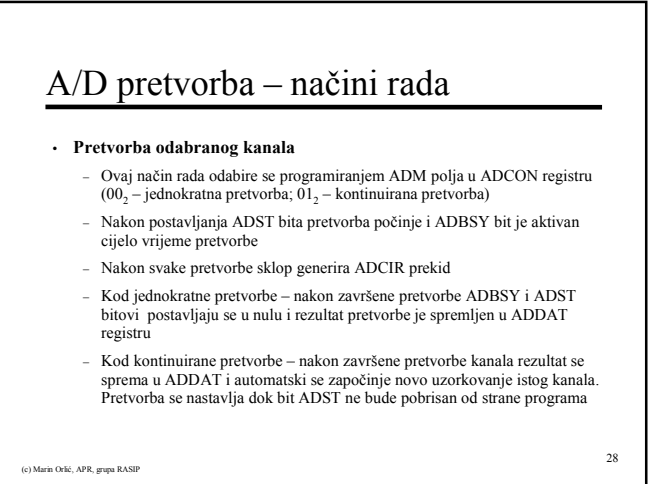

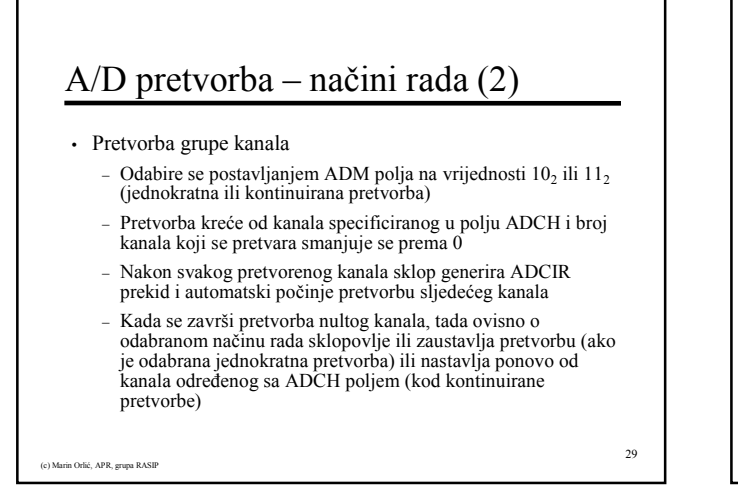

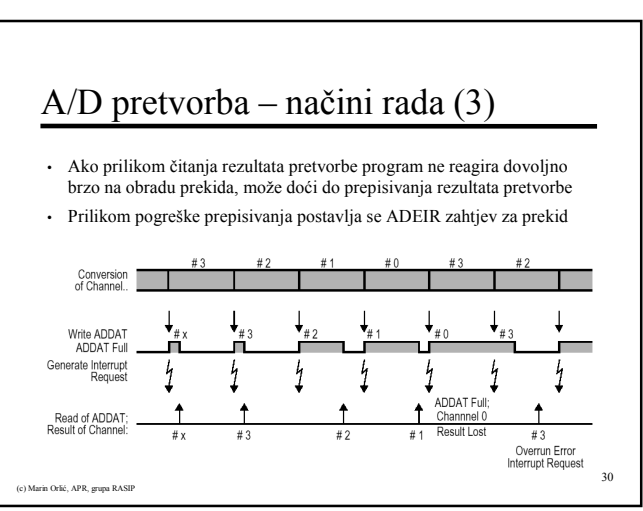

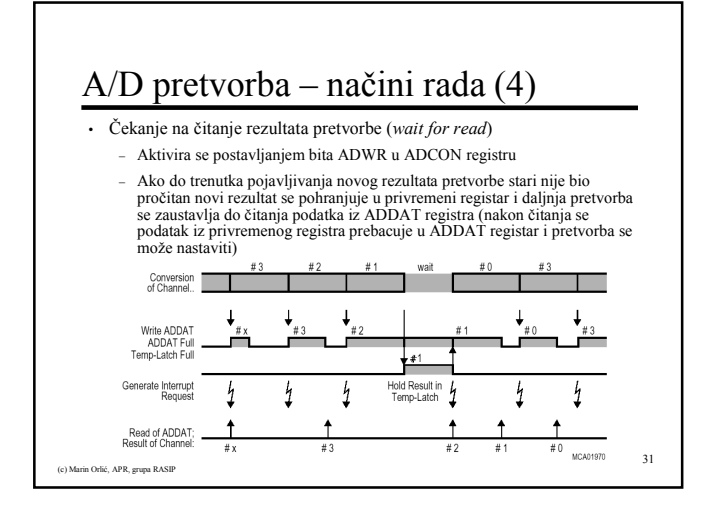

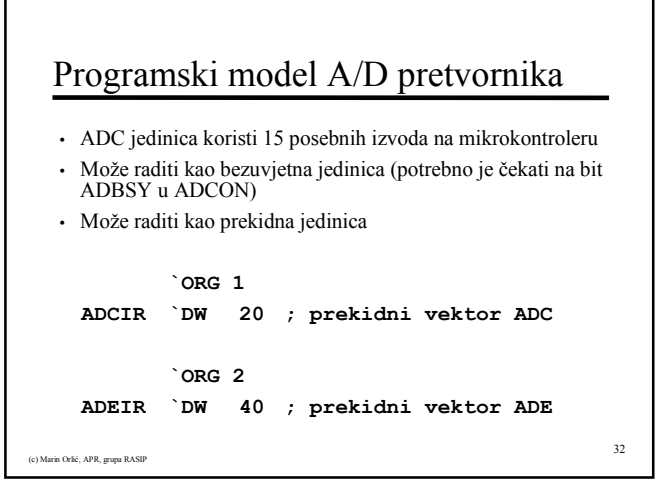

# Programski model A/D pretvornika

• Registri u memoriji

e<br>
en<br>
APR, grupa Rasimir APR, grupa Rasimir APR, grupa Rasimir APR, grupa Rasimir APR, grupa Rasimir APR, grupa<br>
Rasimir APR, grupa Rasimir APR, grupa Rasimir APR, grupa Rasimir APR, grupa Rasimir APR, grupa Rasimir APR,

ADCON na adresi %D240 ; kontrola rada ADDAT na adresi %D241 ; rezultat pretvorbe ADCIC na adresi %D242 ; kontrola ADCIR ADEIC na adresi %D243 ; kontrola ADEIR

33

# (c) Marin Orlić, APR, grupa RASIP 34 Mjerenje jednog kanala • Zadatak: Napisati program koji uzorkuje analognu vrijednost svjetlomjera spojenog na analogni ulaz AN0. Dobivenu digitalnu vrijednost potrebno je pohraniti na lokaciju  $140_{10}$  i zaustaviti mikrokontroler.

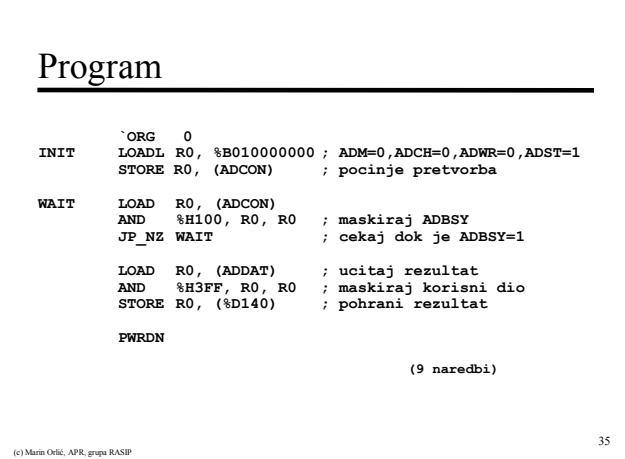

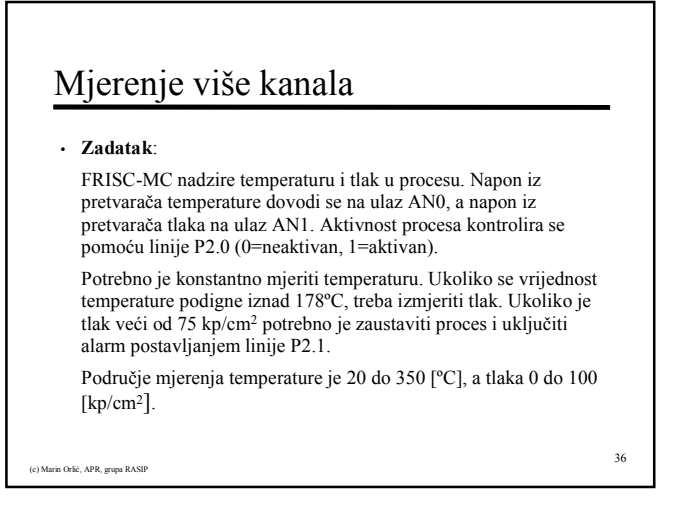

### Mjerenje više kanala

(c) Marin Orlić, APR, grupa RASIP

- Kolika je najveća moguća greška očitavanja temperature i tlaka?
- Napisati programski kod za realizaciju zadatka. Riješiti ga uporabom prekida.
- Napisati dodatni kod koji zapisuje svaku očitanu vrijednost temperature na lokaciju  $128_{10}$ , pretvorenu u stupnjeve Celzija.

### Proračun mjerenja temperature

- Razlučivost mjerenja temperature odgovara 1 bitu (LSB)
- Digitalna vrijednost koja odgovara stvarnoj graničnoj temp.

38

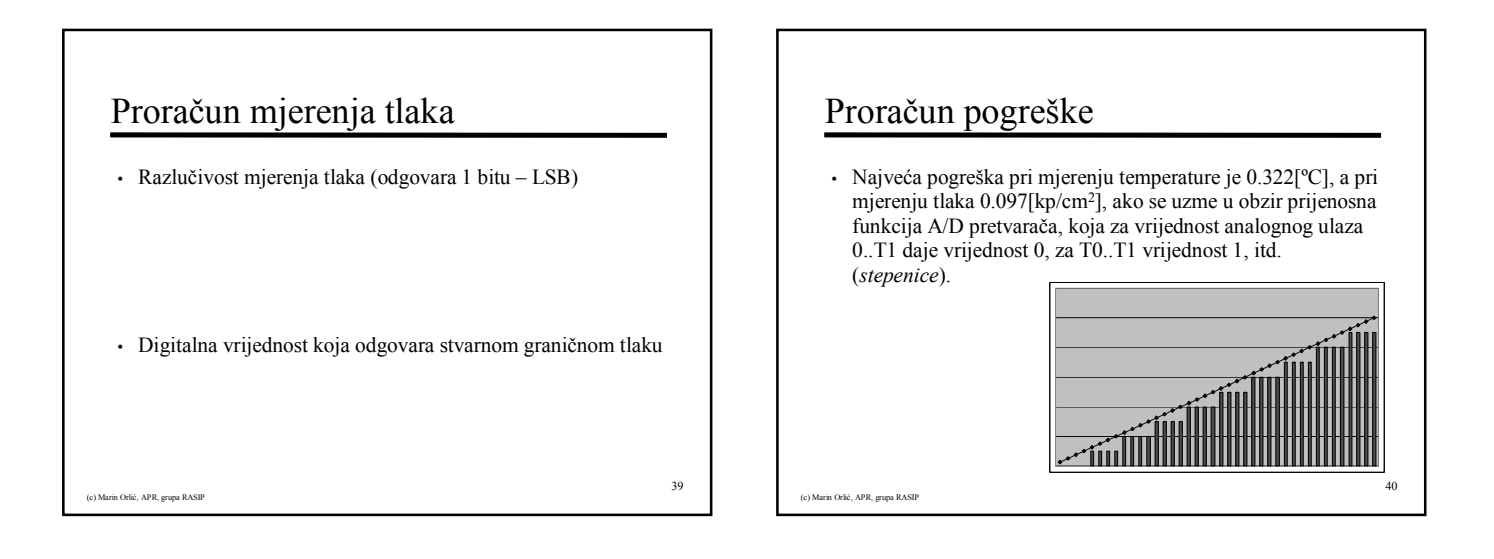

37

(c) Marin Orlić, APR, grupa RASIP

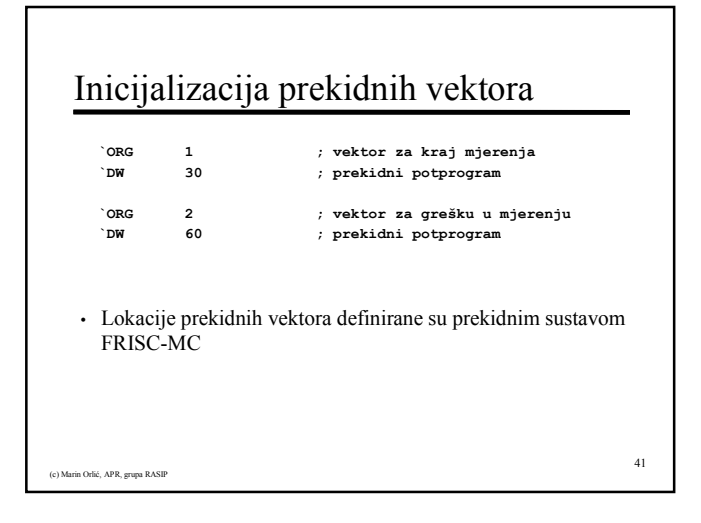

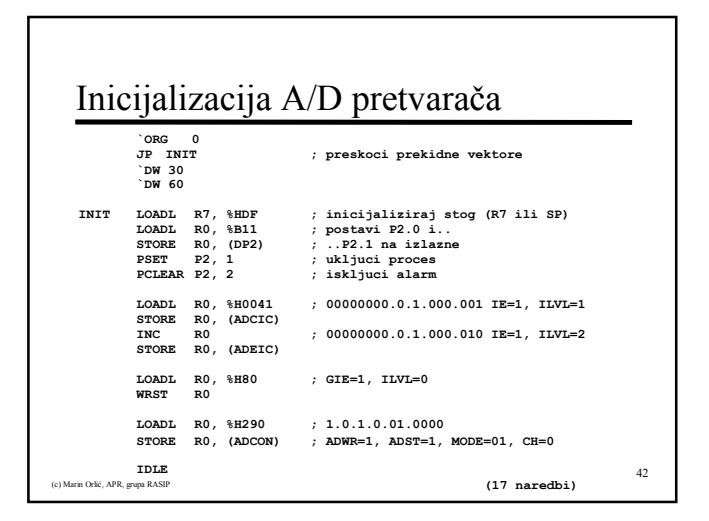

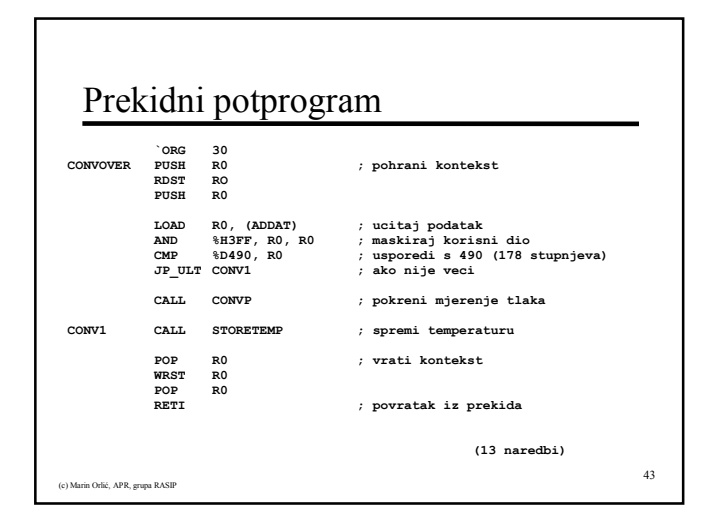

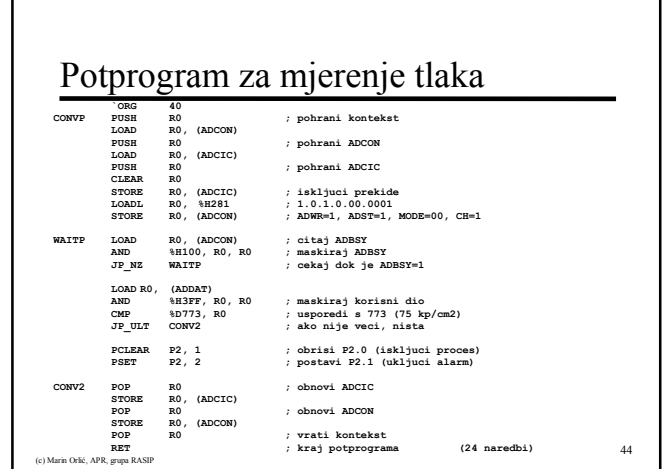

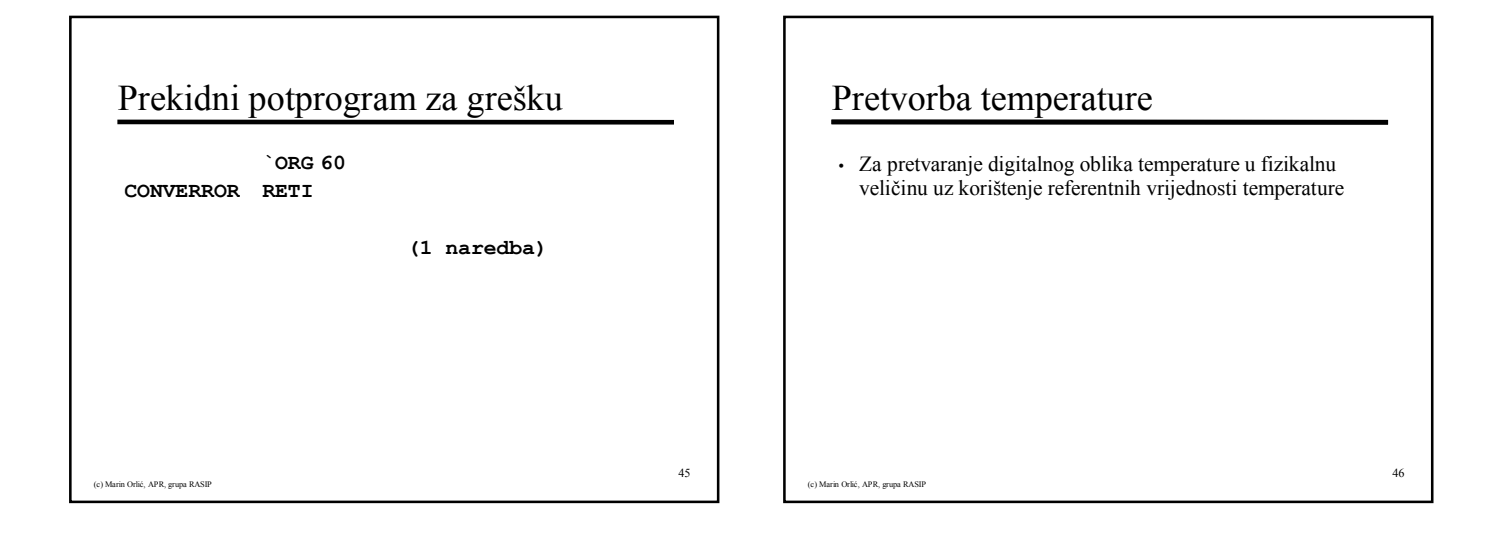

### Pretvorba temperature

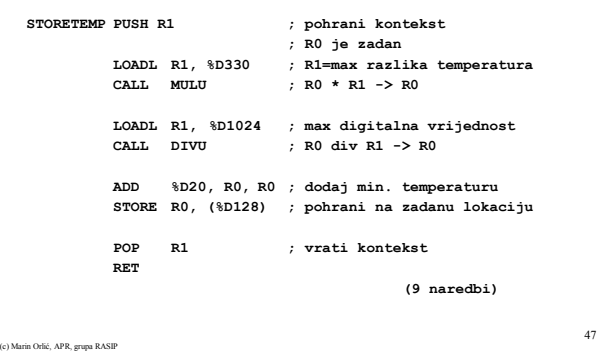

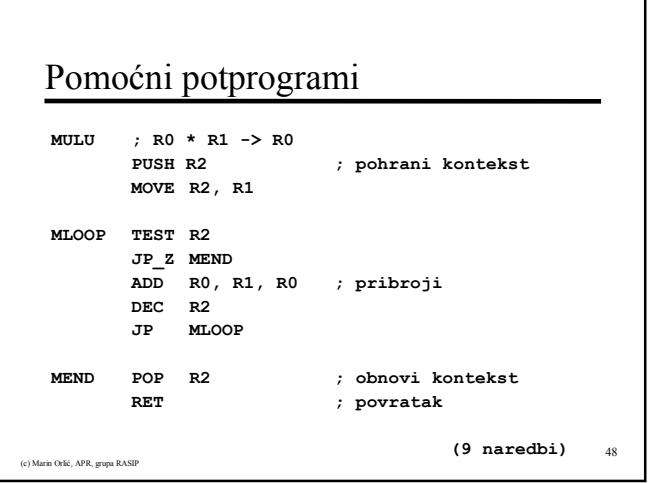

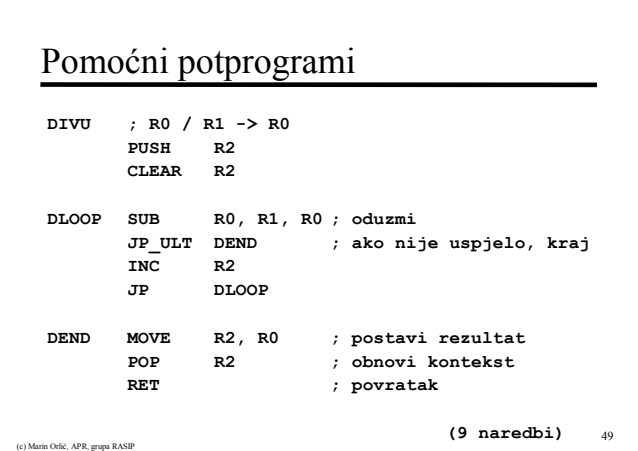

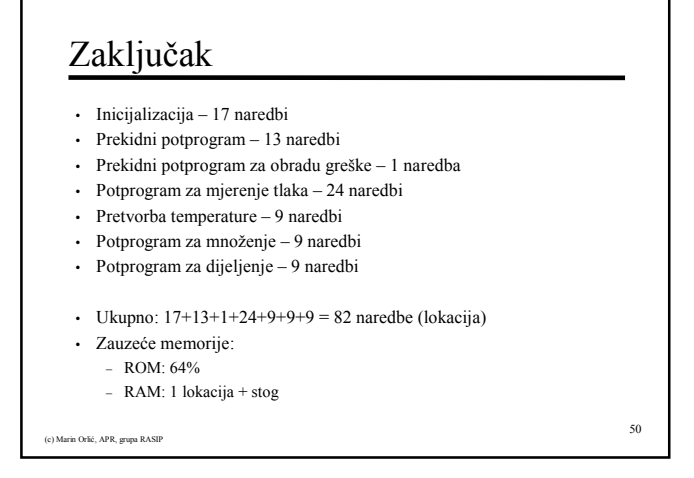

## Mjerenje grupe kanala

#### • Zadatak:

)<br><br/>rlić, APR, grupa RASIP

Napisati program i pripadne prekidne potprograme koji će uporabom prekidnog mehanizma FRISC-MC kontinuirano očitavati napone na analognim ulazima AN0 do AN7 i pohranjivati ih u tablicu u memoriji. Tablica neka počinje na lokaciji 80 $_{16}$  (lokacija 80 $_{16}$  sadrži vrijednost kanala AN0, lokacija 81<sub>16</sub> vrijednost kanala AN1, itd.). Napisati potprogram za obradu<br>eventualnih grešaka vezanih uz A/D pretvarač, koji će povećati brojač grešaka na lokaciji 90<sub>16</sub> svaki put kad se greška dogodi.

51

## .<br>ić, APR, grupa RASIP 52 Inicijalizacija prekidnih vektora `ORG ADCINT  $\sqrt{DW}$  10 `ORG ADEINT<br>`DW 20  $20$ ; vektor za kraj mjerenja ; prekidni potprogram ; vektor za grešku mjerenja ; prekidni potprogram

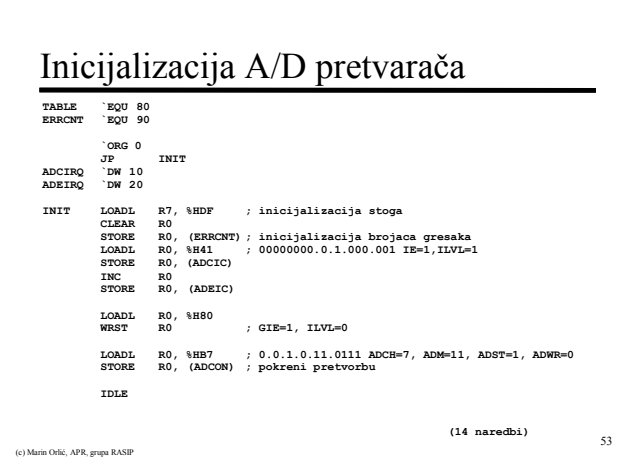

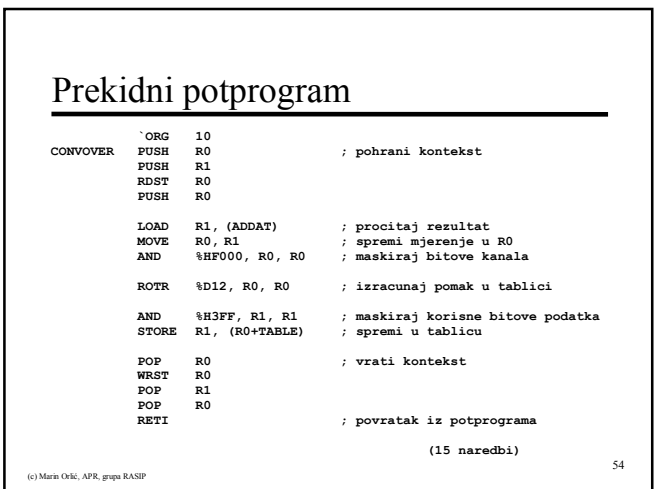

# Prekidni potprogram za obradu greške

```
(c) Marin Orlić, APR, grupa RASIP
                                                                                    55
             `ORG 20
                     CONVERROR PUSH R0 ; pohrani kontekst
             RDST R0
PUSH R0
             LOAD R0, (ERRCNT) ; ucitaj brojac
            IOAD RO, (ERRCNT)<br>INC RO<br>STORE RO, (ERRCNT)
             STORE R0, (ERRCNT) ; spremi brojac gresaka
                     POP R0 ; obnovi kontekst
             WRST R0
POP R0
                                       ; povratak iz prekida
                                                         (10 naredbi)
```
# Zaključak • Inicijalizacija – 14 naredbi • Prekidni potprogram – 15 naredbi • Prekidni potprogram za obradu greške – 10 naredbi • Ukupno:  $14+15+10 = 39$  naredbi • Zauzeće memorije: − ROM: 30% − RAM: 7+1 lokacija + stog

56

in Orlić, APR, grupa RASIP